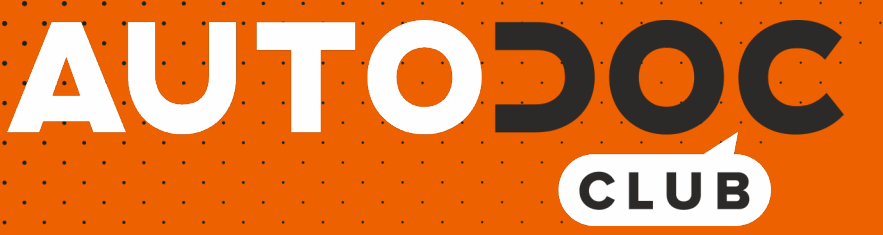

Cómo cambiar: escobillas limpiaparabrisas de la parte trasera - **TOYOTA Tercel II Hatchback (L20)** | Guía de sustitución

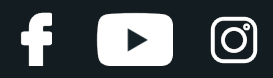

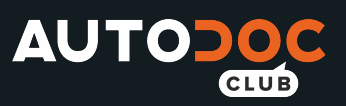

## **VÍDEO TUTORIAL SIMILAR**

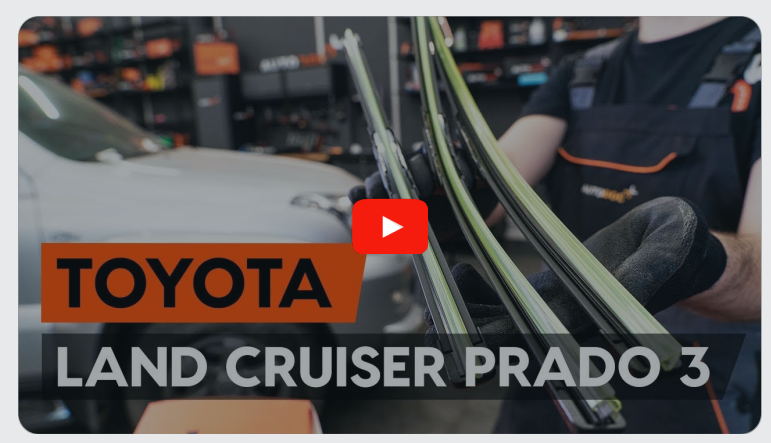

Este vídeo muestra el procedimiento de sustitución de una pieza similar en otro vehículo

## **¡Importante!**

Este procedimiento de sustitución puede ser utilizado para: TOYOTA Tercel II Hatchback (L20) 1.5 4WD (AL25\_), TOYOTA Tercel II Hatchback (L20) 1.5 4WD, TOYOTA Tercel II Hatchback (L20) 1.5 (AL25\_)

Los pasos a efectuar pueden variar ligeramente dependiendo del diseño del vehículo.

Este tutorial ha sido creado basándose en el procedimiento de sustitución de una pieza de coche similar en: TOYOTA Land Cruiser Prado 120 (J120) 3.0 D-4D

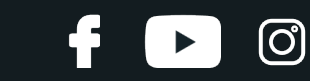

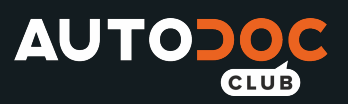

### SUSTITUCIÓN: ESCOBILLAS LIMPIAPARABRISAS -TOYOTA TERCEL II HATCHBACK (L20). HERRAMIENTAS QUE PODRÍA NECESITAR:

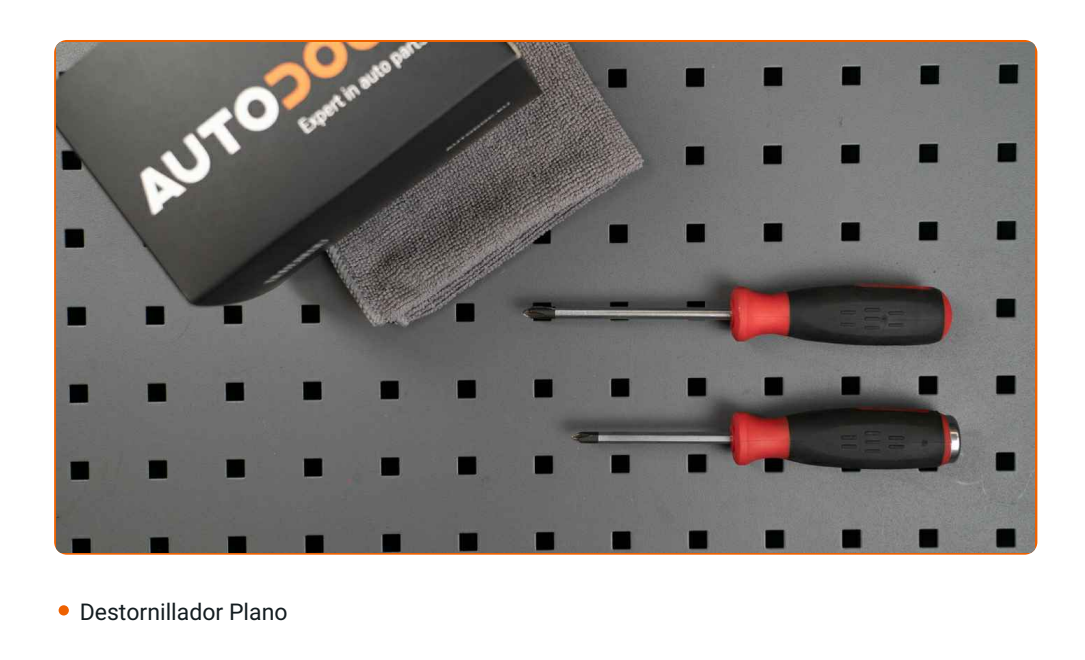

**Comprar herramientas** 

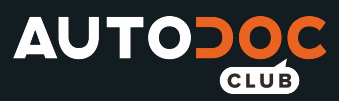

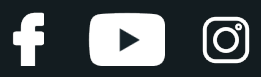

#### AUTODOC recomienda:

Por favor, tenga en cuenta: todos los trabajos en el coche - TOYOTA Tercel II Hatchback (L20) - deberían ser efectuados con el motor apagado.

# **LLEVE A CABO LA SUSTITUCIÓN MANTENIENDO EL SIGUIENTE ORDEN:**

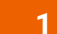

Prepare los limpiaparabrisas nuevos.

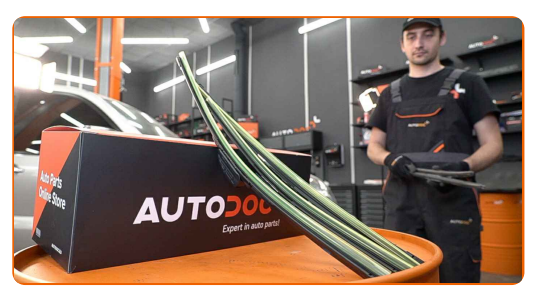

**2**

Aparte la palanca de limpiaparabrisas fuera de la superficie de cristal hasta el fin.

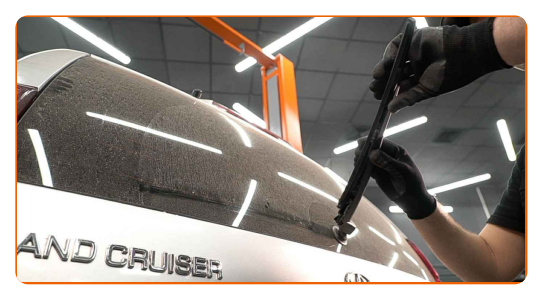

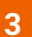

Presione el clip de fijación. Utilice un destornillador plano.

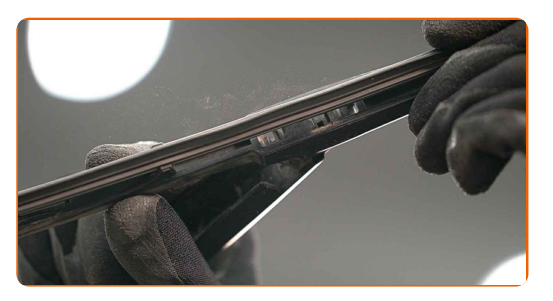

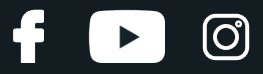

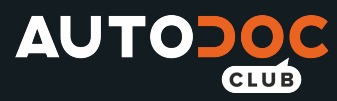

**4**

**5**

Retire la escobilla del brazo del limpiaparabrisas.

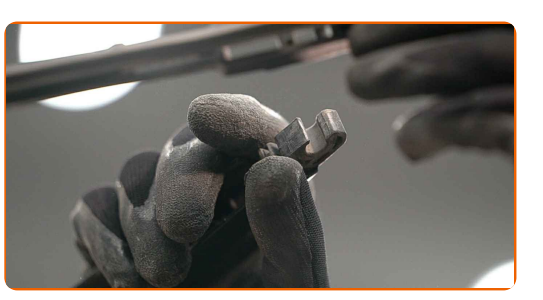

### Sustitución: escobillas limpiaparabrisas - TOYOTA Tercel II Hatchback (L20). Consejo de los expertos de AUTODOC:

Cuando reemplace la escobilla, tenga cuidado para prevenir que el brazo de limpiaparabrisas, con resorte incorporado, golpee el cristal.

Instale la nueva escobilla y presione con cuidado el brazo del limpiaparabrisas hacia abajo hasta el cristal.

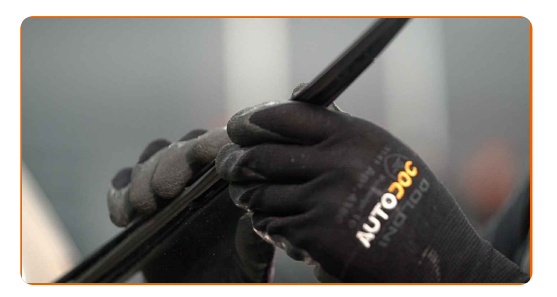

### Sustitución: escobillas limpiaparabrisas - TOYOTA Tercel II Hatchback (L20). AUTODOC recomienda:

- No tome la escobilla del limpiaparabrisas por el borde de trabajo de goma para no dañar la capa de grafito.
- Asegúrese de que la cuchilla de goma de la escobilla está apretada perfectamente contra el cristal por toda la longitud.

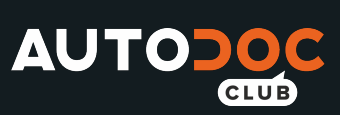

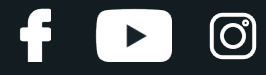

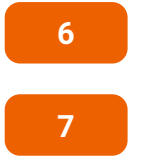

Encienda el arranque.

Después de la instalación verifique el funcionamiento del limpiaparabrisas.

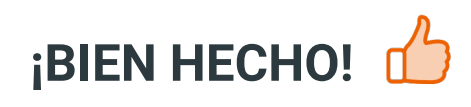

**VER MÁS TUTORIALES** 

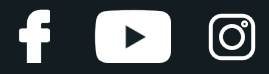

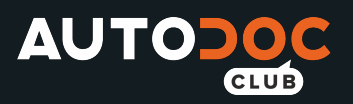

## **AUTODOC — LAS PIEZAS DE REPUESTO DE CALIDAD Y ASEQUIBLES ONLINE**

APLICACIÓN PARA MÓVIL AUTODOC: ATRAPE GRANDES OFERTAS Y REALICE COMPRAS [CÓMODAMENTE](https://interstitials.onelink.me/1036709825?pid=pdf)**AUTODOC<sup>T</sup>** 

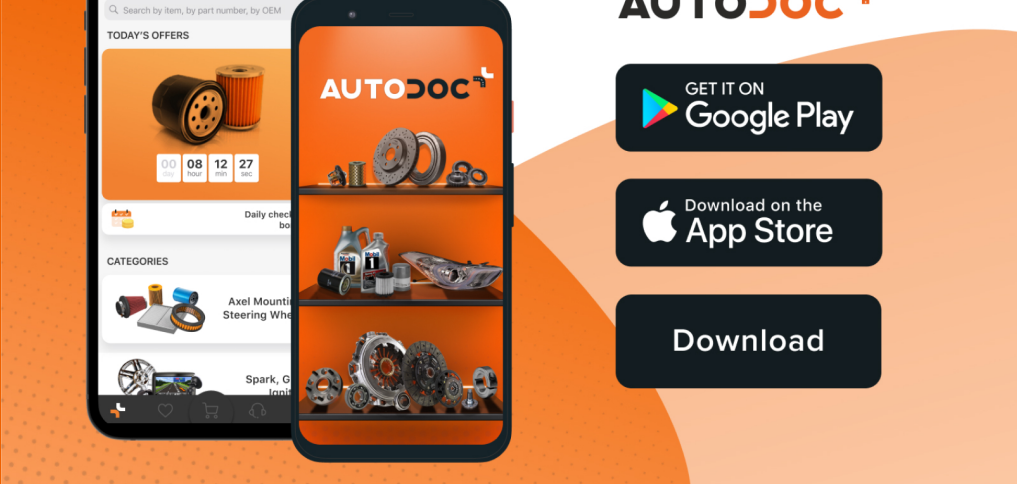

**UNA ENORME [SELECCIÓN](https://www.autodoc.es?utm_source=pdf) DE PIEZAS DE REPUESTO PARA SU COCHE**

**ESCOBILLAS [LIMPIAPARABRISAS:](https://www.autodoc.es/repuestos/escobillas-de-limpiaparabrisas-10233?utm_source=pdf) UNA AMPLIA SELECCIÓN**

## **RESPONSABILIDAD:**

El documento contiene sólo los consejos y las recomendaciones que pueden ser útiles para Usted durante las obras de reparación y sustitución. AUTODOC no se responsabiliza por cualquier daño, detrimento y acto dañoso de la propiedad ocasionados durante las obras de reparación y sustitución como consecuencia del uso e interpretación incorrectos de la información proporcionada.

AUTODOC no se responsabiliza por cualesquier falta e imprecisión posibles en esta instrucción. La información proporcionada sirve exclusivamente para la familiarización y no puede sustituir la consulta de los especialistas.

AUTODOC no se responsabiliza por el uso incorrecto y de riesgo con daño del equipo de reparación, las herramientas y las piezas de recambio de coches. AUTODOC<br>insiste en proceder con cuidado y seguir las normas de segurida piezas de recambio de mala calidad no le garantiza elnivel necesario de seguridad en las carreteras.

© Copyright 2021. Todos los contenidos de esta página web, especialmente textos, fotografías y gráficos, son protegidos por las leyes de copyright. Todos los derechos, entre los que se incluye la copia, divulgación a terceros, edición y traducción son propiedad de AUTODOC GmbH.